# **FIŞA DISCIPLINEI**

## **1. Date despre program**

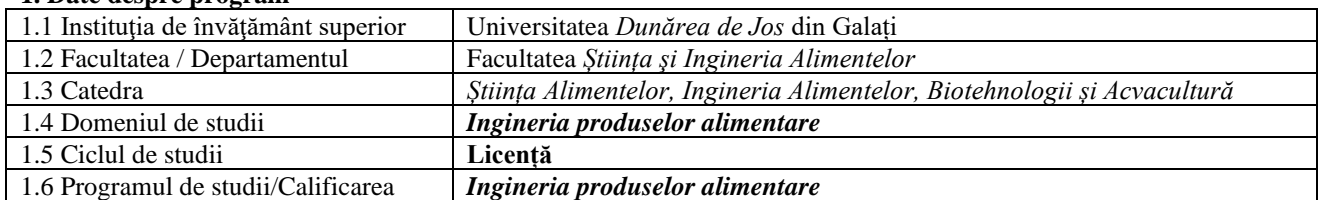

### **2. Date despre disciplină**

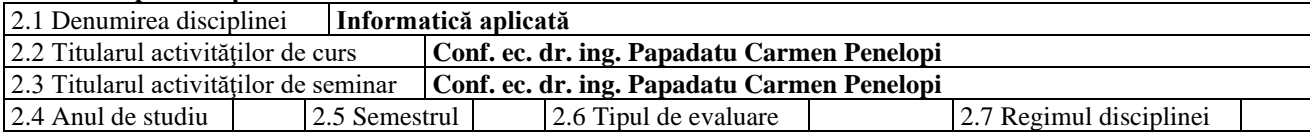

#### **3. Timpul total estimat** (ore pe semestru al activităţilor didactice)

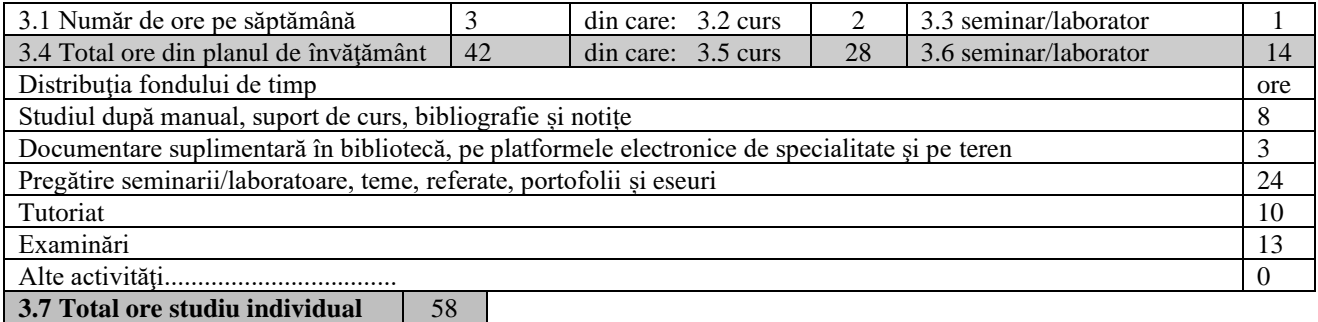

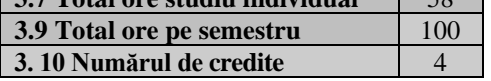

## **4. Precondiţii** (acolo unde este cazul)

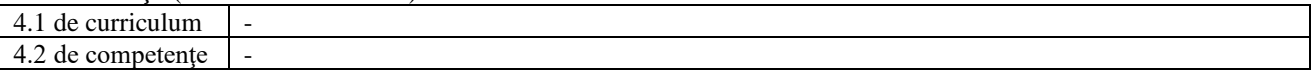

## **5. Condiţii** (acolo unde este cazul)

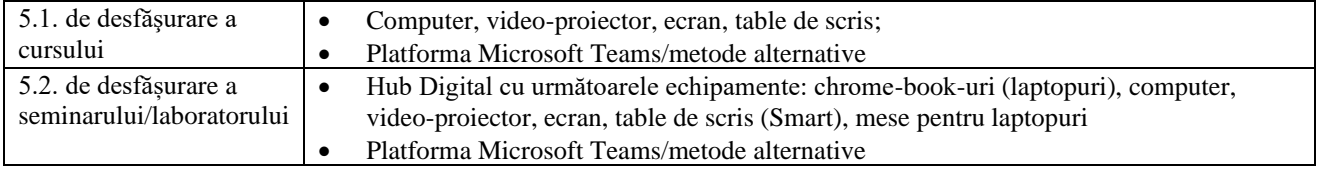

#### **6. Competenţele specifice acumulate**

**Competenţe profesionale**

- Identificarea, descrierea şi utilizarea adecvata a noțiunilor specifice științei alimentului şi siguranței alimentare;
- Conducerea proceselor generale de inginerie, exploatarea instalațiilor şi echipamentelor de industrie alimentară;
	- Supravegherea, conducerea, analiza şi proiectarea tehnologiilor alimentare de la materii prime până la produs finit;

• Utilizarea eficientă a diverselor căi şi tehnici de învățare – formare pentru achiziționarea informației de baze de date bibliografice şi electronice atât în limba română, cât şi într-o limbă de circulație internațională, precum şi evaluarea necesității şi utilității motivațiilor extrinseci şi intrinseci ale educației continue.

## **7. Obiectivele disciplinei** (reieșind din grila competențelor specifice acumulate)

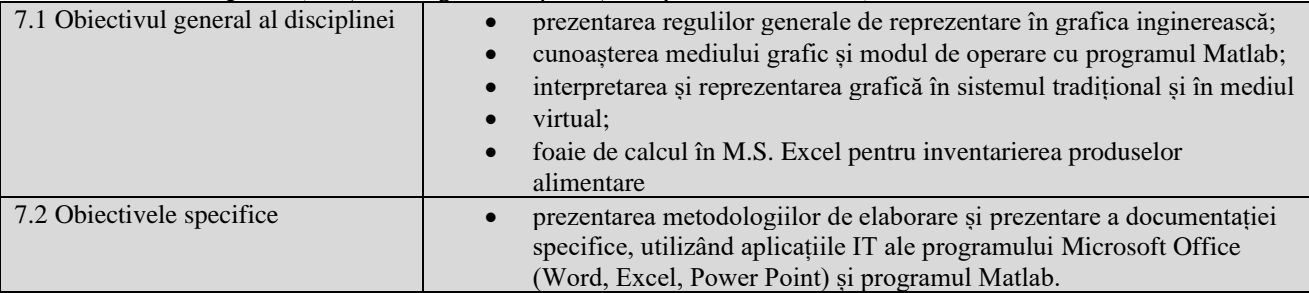

## **8. Conținuturi**

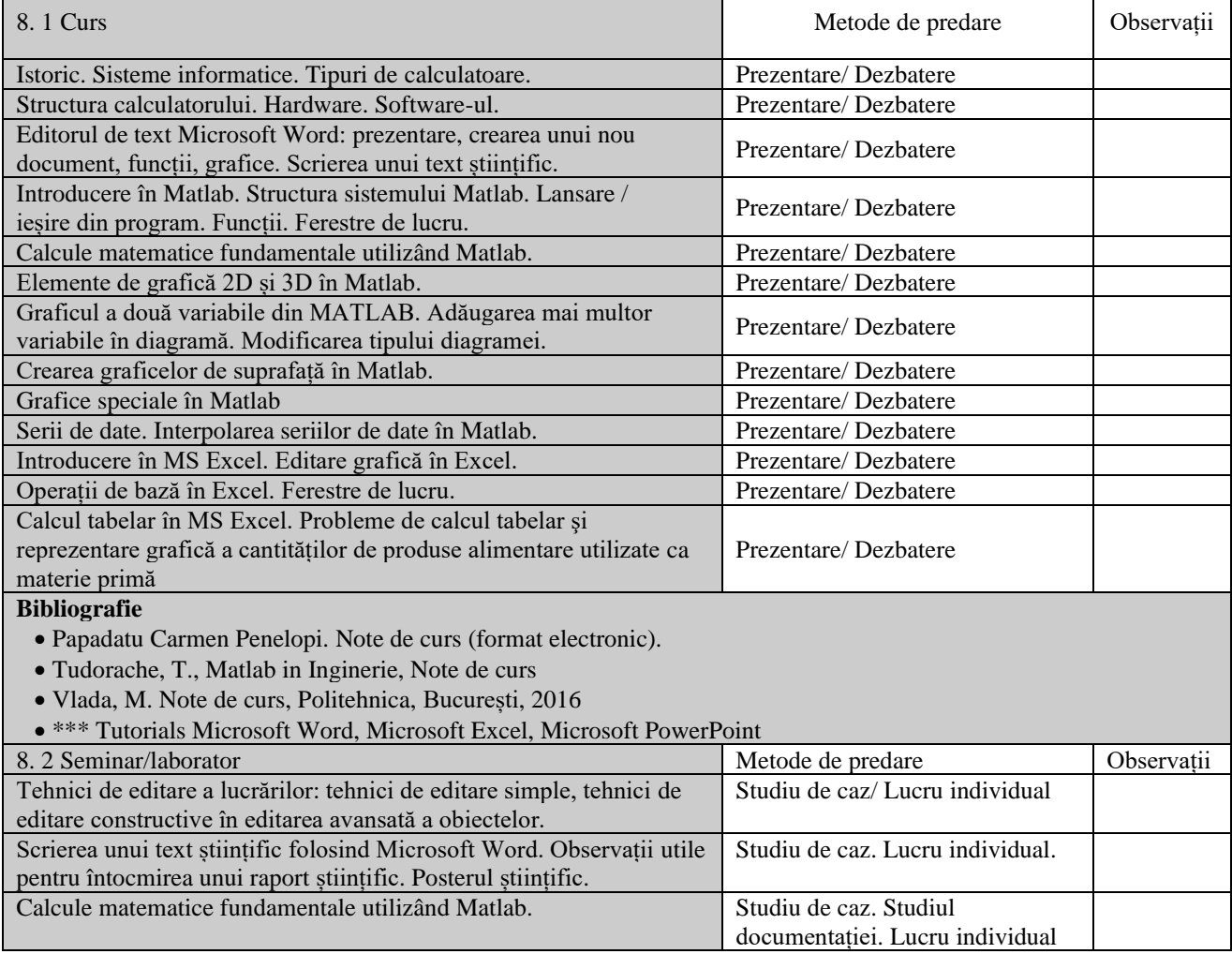

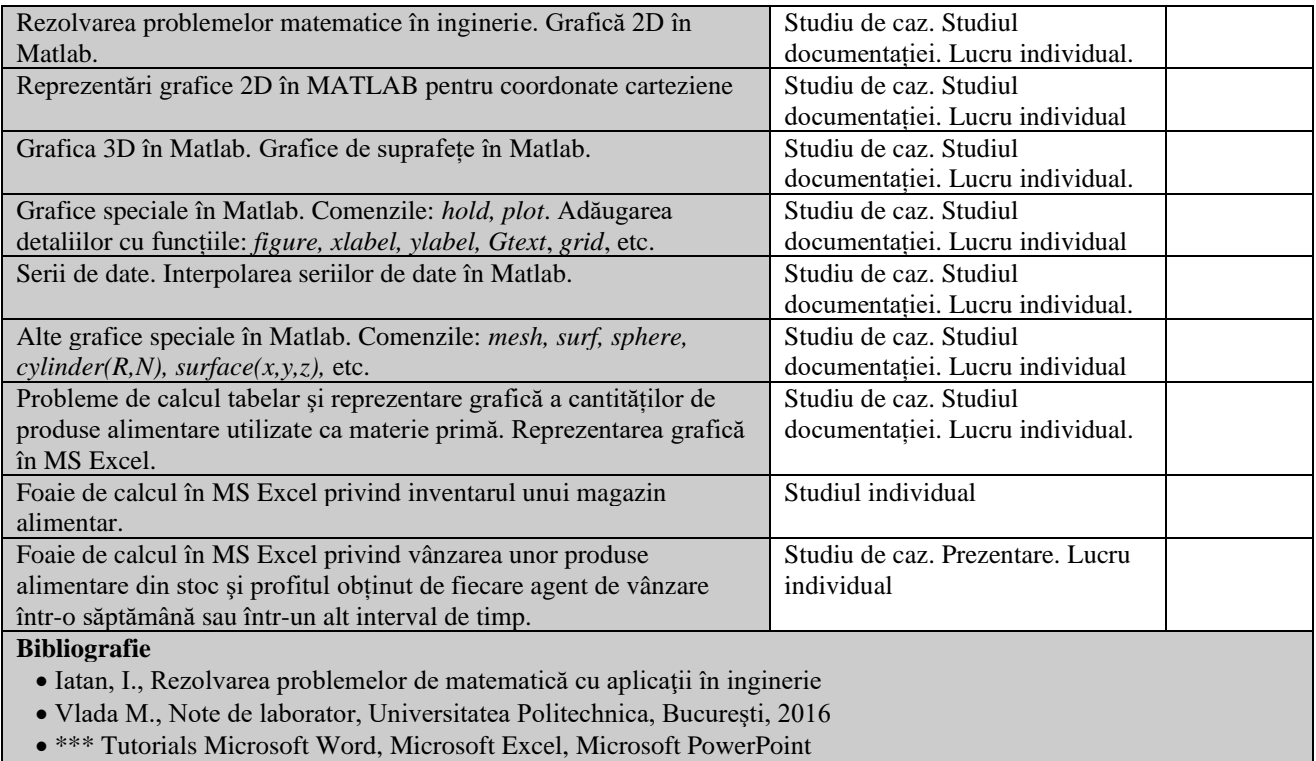

• Tudorache, T., Matlab in Inginerie. Note de curs.

## **9. Coroborarea conținuturilor disciplinei cu aşteptările reprezentanților comunităţii epistemice, asociaţiilor profesionale şi angajatori reprezentativi din domeniul aferent programului**

- Conținutul cursului este în concordanță cu o serie de conținuturi predate în alte universități din țară.
- Discuție cu specialiști din instituții, precum și din mediul academic
- Conținutul cursului este condiționat de așteptările instituțiilor și centrelor de cercetare, precum și de instituțiile locale și regionale și de instituțiile de profil și de alți potențiali angajatori

## **10. Evaluare**

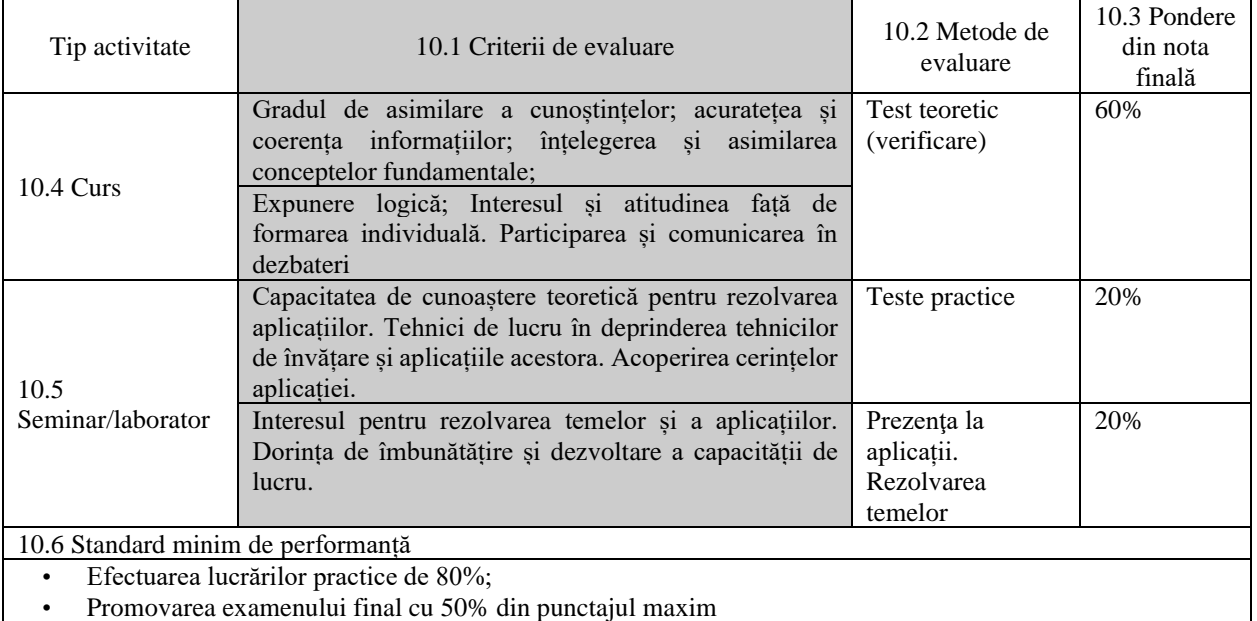

Data completării Semnătura titularului de curs Semnătura titularului de seminar

26.09.2022

Data avizării în departament Semnătura directorului de departament Prof.dr.ing. Camelia Vizireanu

Data aprobării în Consiliul Facultății Semnătura decanului

HCF 24/7.10.2022

Prof.dr.ing. Gabriela Bahrim